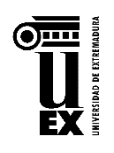

## **COMITÉ DE ÉTICA EN EXPERIMENTACIÓN ANIMAL (CEEA) DE LA UNIVERSIDAD DE EXTREMADURA**

## **Guía para la elaboración del RNT nuevo formato Excel**

## **Decisión de ejecución 2020/569**

**Información de interés** 

Los Estados miembros han de presentar a la Comisión Europea, por medios electrónicos, los resúmenes no técnicos (RNT o NTS) de los proyectos aprobados y sus actualizaciones, **desde el 1 de enero de 2021.**

La Comisión Europea establecerá y mantendrá una **base de datos central para esos resúmenes**  y actualizaciones, en la que cualquier ciudadano podrá realizar búsquedas (ALURES).

Es necesario que la presentación de los datos sea uniforme, para lo que se establece un **modelo** que ha de respetarse, para que la autoridad competente pueda subirlos a la base de datos. Ha sido **publicado** en el anexo I de la Decisión de Ejecución (UE) 2020/569 de la Comisión de 16 de abril de 2020 *por la que se establecen el formato y el contenido comunes de la información que deben notificar los Estados miembros con arreglo a la Directiva 2010/63/UE del Parlamento Europeo y del Consejo, relativa a la protección de los animales utilizados para fines científicos, y por la que se deroga la Decisión de Ejecución 2012/707/UE de la Comisión.*

*<https://www.boe.es/doue/2020/129/L00016-00050.pdf>*

El modelo que nos permitirá subir a la base de datos de la Comisión la información armonizada del RNT, puede descargarse en este enlace:

<http://investigalia.unex.es/#!/page36.do?acond12=es&rcond3.att2=644&kcond92.att3=808>

\* Al redactar el RNT, tendremos en cuenta que los potenciales lectores pueden no estar familiarizados con el trabajo científico, por lo que el lenguaje y contenido serán sencillos y fácilmente comprensibles. Así facilitaremos al ciudadano el acceso a la información.

\* No se modificará el formato ni el nombre de los campos ni de las hojas, únicamente se rellenarán los campos habilitados para ello.

\* El proyecto no será aprobado hasta que el RNT se complete correctamente y solo si se utiliza este modelo. Su contenido se corresponderá (resumido) con la información aportada para la autorización.

**Presentación del RNT:** Para la presentación del RNT se precisan dos pasos:

1. Rellenar todos los campos obligatorios de la primera pestaña, teniendo en cuenta las instrucciones que figuran para cada uno en las columnas de la derecha.

2. Someter el formulario a validación en la dirección <https://webgate.ec.europa.eu/envdataportal/web/resources/public/alures/nts/validate>

### **1. ¿Cómo completar el RNT?**

El documento consta de una primera hoja donde se rellenan los campos obligatorios (los de fondo rosado y siempre que se indique en la columna "I"). Los campos de las filas 1 y 4 no son de texto libre y ha de seleccionarse la opción del desplegable. En el caso de las filas 15, 26 y 27 nos dirigen a otra pestaña del documento donde también se selecciona la opción del desplegable.

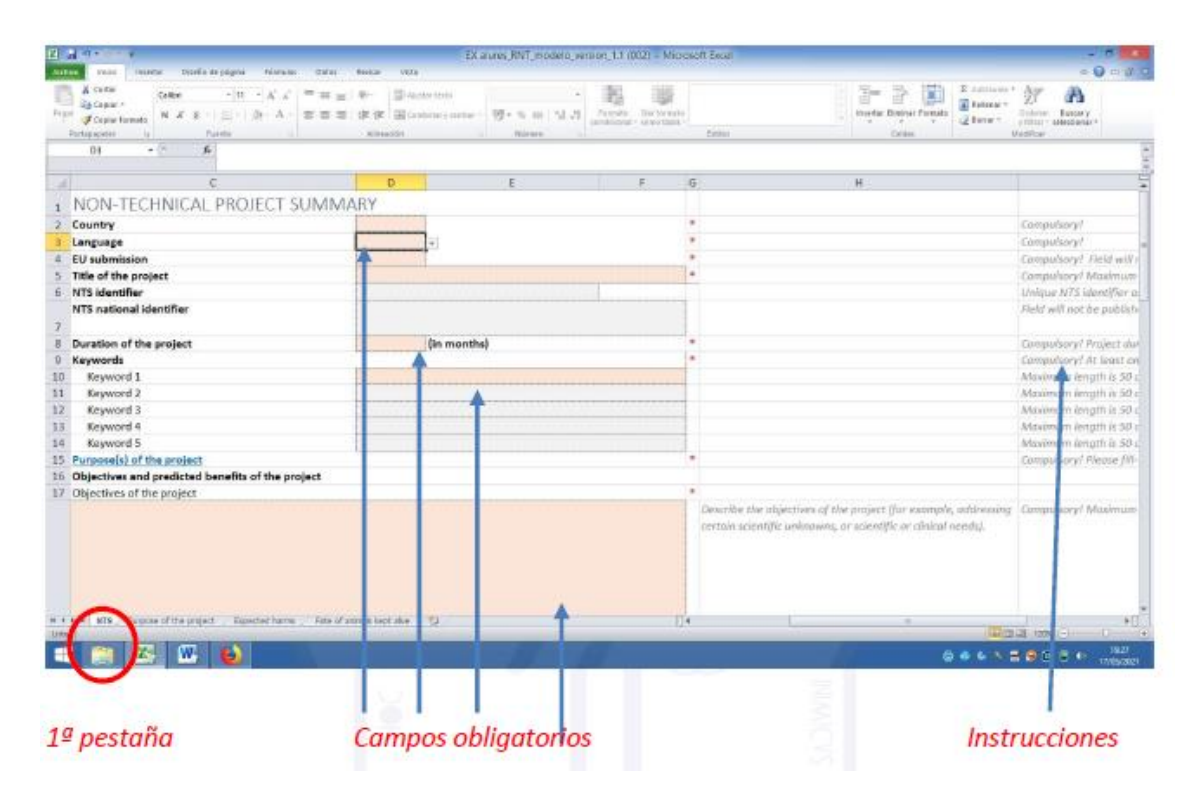

**Filas 2, 3 y 4:** En principio los campos relativos al "País", "lengua", "presentación UE" se completarían como se indica. País - "ES" Lengua - "es " Presentar a la UE "si"

**Fila 5:** "Título del proyecto" tendrá una longitud máxima de 500 caracteres y no incluiría información sensible.

**Fila 8:** La duración del proyecto se indica en meses y será un nº entero entre 1 y 60. Para duraciones inferiores a un mes, se indicará 1

**Filas 10 a 14:** "Palabras clave": Se introducirá al menos una palabra clave y un máximo de 5. Han de facilitar la consulta por el público en general y por investigadores, por lo que se incluirían palabras generales y específicas. Pueden incluirse expresiones que sean significativas.

**Fila 15:** "Finalidad del (de los) proyecto/s" hacer "clic" y nos dirigirá a la segunda pestaña donde ha de seleccionarse al menos una finalidad del desplegable. Puede seleccionarse más de una, cumplimentado tantas filas como finalidades. Las finalidades están descritas en el Anexo III de la Decisión.

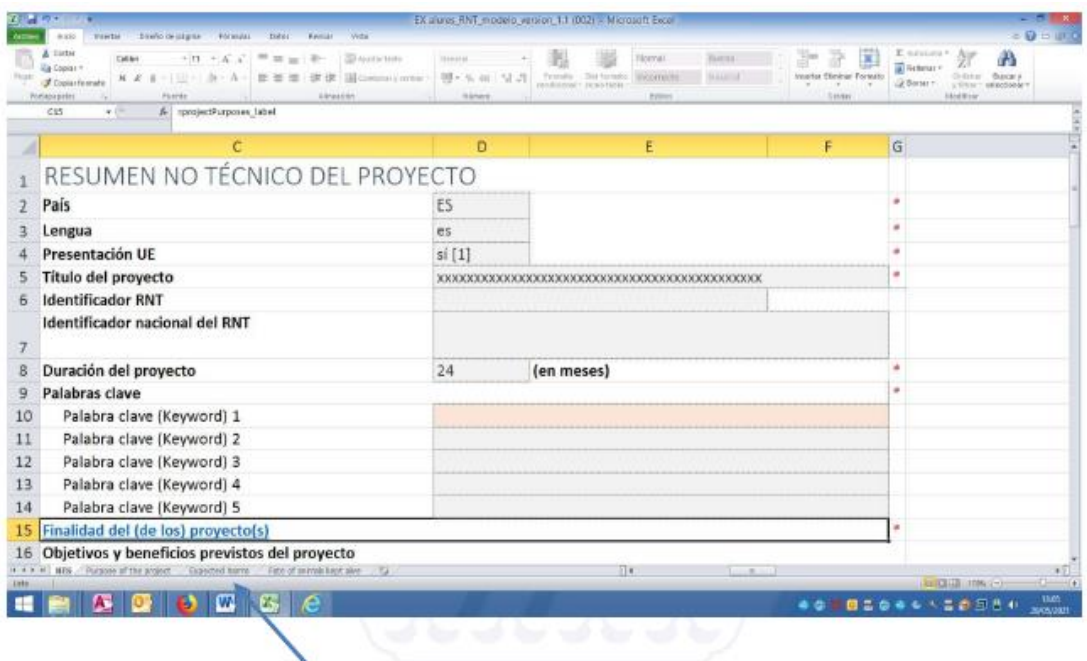

Al hacer clic nos dirige a la segunda pestaña

|                       | EX aures RNT modelo version 1.1 (002) - Microsoft Excel<br>2.801                                                                                                    |                                                                                                    | ÷                                                                                                   |
|-----------------------|----------------------------------------------------------------------------------------------------|----------------------------------------------------------------------------------------------------|----------------------------------------------------------------------------------------------------|
|                       | Distille<br><b>DIGHTS DE COUPER</b><br>VETA<br><b>BLEROK</b><br><b>Fel setup Gro</b><br><b>IESFA</b>                                                                                                    |                                                                                                    | $-0 - 0 =$                                                                                          |
| Frigan                | A Cira<br>3.00469415<br>Þ<br>Ξ<br>$+111$<br><b><i><u>Designation</u></i></b><br>Greenl<br><b>Guiday India</b><br>Nordal<br>California<br><b>A</b> Associat<br><b>EA COMM 7</b><br>Inster Bising Firmsh<br><b>Gul'homaka</b><br><b>Tichrafts</b><br><b>REDUCE</b><br>PB + 15, 66<br>Adults Valence<br>Craw formula<br>2 Fora:<br>r kessa tahus<br>×<br>andolate<br><b>Rocket speint</b><br>Exites<br>Caldial.<br><b>Puents</b><br><b>KINADO</b><br>Norwic<br>m. | An<br>м<br>finanze <sup>-</sup><br>$3 + 3 + 7 + 4$<br><b>MNOSIASAT</b><br>r Dimai<br><b>Madrid</b> |                                                                                                    |
|                       | A5<br>fe.<br>$-1$                                                                                                    |                                                                                                    | $\begin{array}{ c c } \hline \textbf{F}[\textbf{r}] & \textbf{F}[\textbf{r}] \\ \hline \end{array}$ |
|                       | A                                                                                                    | B                                                                                                  |                                                                                                    |
|                       | Finalidad del (de los) proyecto(s)                                                                                                    |                                                                                                    |                                                                                                    |
| 3                     | Investigación básica: Oncología [PB1]                                                                                                    |                                                                                                    |                                                                                                    |
| 4                     | Mantenimiento de colonias de animales genéticamente alterados establecidos, no utilizados en otros procedimientos [PG43]                                                                                                    |                                                                                                    |                                                                                                    |
| 5                     |                                                                                                    |                                                                                                    |                                                                                                    |
| 6                     |                                                                                                    |                                                                                                    |                                                                                                    |
| 7<br>8                |                                                                                                    |                                                                                                    |                                                                                                    |
| 9                     |                                                                                                    |                                                                                                    |                                                                                                    |
| 10                    |                                                                                                    |                                                                                                    |                                                                                                    |
| 11                    |                                                                                                    |                                                                                                    |                                                                                                    |
| 12                    |                                                                                                    |                                                                                                    |                                                                                                    |
| 13                    |                                                                                                    |                                                                                                    |                                                                                                    |
| 14                    |                                                                                                    |                                                                                                    |                                                                                                    |
| 15<br>16              |                                                                                                    |                                                                                                    |                                                                                                    |
| 17                    |                                                                                                    |                                                                                                    |                                                                                                    |
| 10 4 4 40<br>Lider: 1 | <b>ATTS</b><br>$   \cdot   $<br>urpour of the projec<br>Fate of any rate hect also [17]<br>Especial harm:<br>÷                                                                                                    | WITH THE CO                                                                                        |                                                                                                    |

2ª pestaña

**Las filas 18, 20, 23 y 25**: son campos obligatorios con un máximo de 2500 caracteres. Para la autorización del proyecto, se dará respuesta específicamente a todas las cuestiones que se plantean en la columna "H".

**Fila 23:** "¿En qué procedimientos se utilizarán normalmente los animales?" Requiere el número de procedimientos y su duración. En función del proyecto, podría tratarse de un único procedimiento (**ejemplo 1**) o en otro extremo, de varios procedimientos complejos que impliquen múltiples pasos (**ejemplo 2**).

**Ejemplo 1** Proyecto de investigación básica dirigido al estudio de la distribución en órganos y tejidos de una sustancia farmacológica. Podría ejecutarse un único procedimiento consistente en una "inyección subcutánea" (podría usarse los términos bajo la piel para la mejor comprensión del público en general) "seguida un tiempo después del sacrificio por un método autorizado y obtención de tejidos para su estudio". Si la sustancia utilizada no va a dar lugar a efectos adversos en ese periodo, la duración del procedimiento se limitaría al tiempo necesario para la administración subcutánea de la sustancia, e.j "La duración del procedimiento será de un minuto".

**Ejemplo 2** Proyecto de investigación básica del sistema nervioso, sobre el estudio de nuevos fármacos para el tratamiento de un desorden neurológico con base genética. Los procedimientos podrían consistir en distintas intervenciones como "administración de las sustancias en estudio bajo la piel en varias aplicaciones y distintas dosis, seguida de pruebas de conducta, aprendizaje y memoria en distintos momentos tras la inyección. Algunos ejemplares son después sometidos a pruebas físicas de resistencia natatoria. Posteriormente se procederá a la implantación mediante cirugía de un dispositivo en el cerebro para registrar su actividad, seguida de pruebas de resonancia magnética para obtener imágenes cerebrales, e inmediatamente se procederá a su sacrificio, sin recuperación de la anestesia. La duración máxima será de 24 días."

**Fila 25:** "Efectos previstos/efectos adversos de los animales" han de indicarse todos los efectos adversos previstos (estrés, alteración de conducta, dolor), aunque sean mínimos y su duración.

**Ejemplo** "Los animales pueden experimentar dolor transitorio en el lugar de inyección y las inyecciones se repetirán en varias ocasiones. Pueden experimentar fatiga o estrés cuando se someten a las pruebas natatorias que pueden durar hasta diez minutos. La intervención quirúrgica para la colocación del implante cerebral pude producir dolor postoperatorio. Pude haber variaciones individuales en la duración del dolor, si bien se espera una duración media de tres días. Hay un ligero riesgo de hemorragia o infección en el lugar de intervención, pero si esto ocurre los animales serán eutanasiados inmediatamente por lo que no se espera que se prolongue este efecto."

**Fila 26** "Daños previstos", hacer "clic" y nos dirigirá a la tercera pestaña donde ha de cumplimentarse al menos una fila del desplegable.

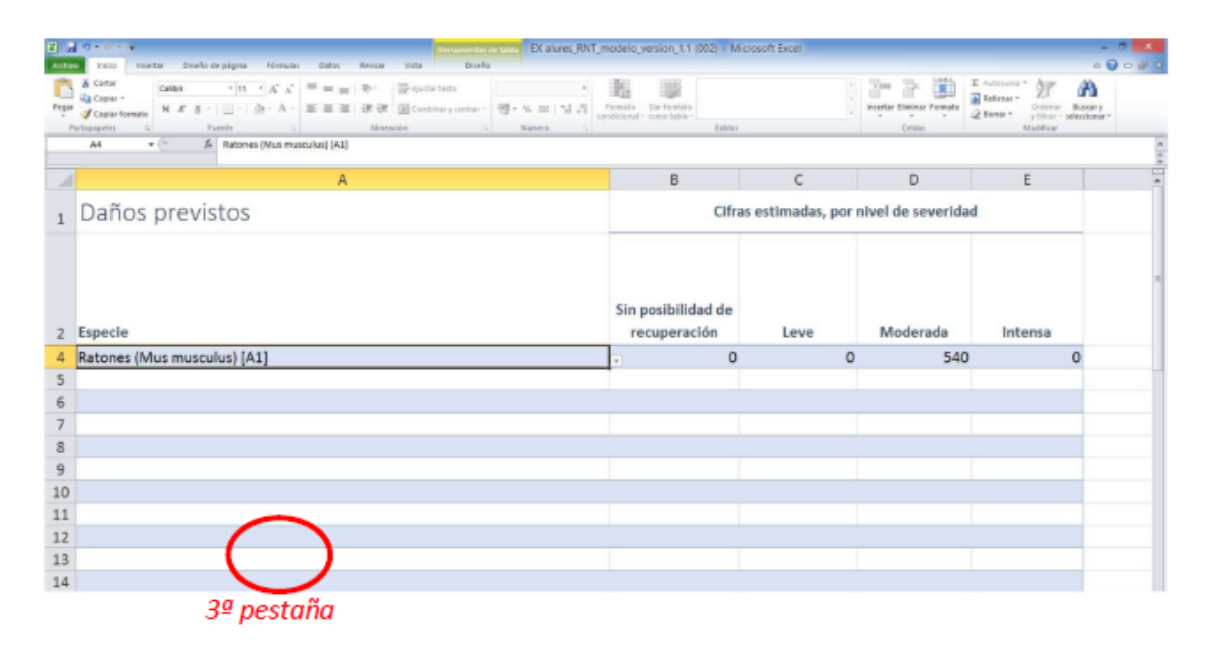

Han de seleccionarse tantas filas como especies animales esperen utilizarse en el proyecto. Se indicará una cifra en cada una de las columnas del nivel de severidad esperada (indicar "0" en su caso, no dejar en blanco). A medida que se vayan cumplimentando las diferentes celdas, se activaran las celdas correspondientes de las columnas F y G, apareciendo en color rojo con mensajes de aviso para recordar que deben ser cumplimentadas con valores que en al menos para una de las celdas B, C, D y E debe ser superior a cero.

**Fila 27:** "Destino de los animales mantenidos vivos" Solo se rellenará cuando proceda. No si todos los animales van a ser sacrificados. Hacer "clic" y nos dirigirá a la cuarta pestaña donde ha de cumplimentarse al menos una fila del desplegable. Han de seleccionarse tantas filas como especies. Se indicará una cifra en cada una de las columnas destinadas a indicar el destino de los animales que se mantengan vivos (indicar "0" en su caso, no dejar en blanco). No pueden seleccionarse especies que no se han indicado en el apartado anterior.

La cantidad de animales mantenidos vivos no puede ser superior a la cifra de animales reflejados en el apartado "daños previstos". En el caso de que el destino sea la reutilización, la cifra de animales que se pretenden reutilizar debe ser igual o inferior a la suma de las correspondientes celdas C y D del apartado "daños previstos".

**Fila 29:** "Motivos del destino previsto de los animales después del procedimiento" **Ejemplo**  "al finalizar el estudio todos los animales serán sacrificados por métodos autorizados para la posterior recogida de muestras destinadas a su análisis".

**Fila 32:** "Reemplazo" ha de indicarse las alternativas disponibles en el campo objeto del estudio que no requerirían el uso de animales y el motivo de que no se recurriría a ellas. **Ejemplo** "los procesos neurológicos complejos como la interacción social, el aprendizaje y la memoria, incluyen varias regiones diferentes del cerebro y contar con las conexiones intactas entre ellas. Se propone estudiar estos procesos en un modelo de ratón e investigar los mecanismos cerebrales subyacentes. Para ello es necesario estudiar el comportamiento real en un organismo vivo. Se han considerado otras alternativas incluyendo modelos informáticos y métodos que utilizan tejidos. Sin embargo, la finalidad es estudiar cambios de comportamiento, lo que no es posible con las anteriores alternativas, ya que el modelo complejo requerido no puede ser replicado por técnicas in vitro".

**Fila 34** "Reducción" Se explicará como se ha calculado el número de animales, las medidas adoptadas para reducirlo y que prácticas se van a aplicar a lo largo del proyecto para minimizarlo. **Ejemplo** "Para determinar el mínimo número de animales necesarios para obtener datos fiables, se han realizado cálculos estadísticos detallados basados en estudios publicados que utilizan pruebas similares con el mismo modelo animal. Se someterá a varias pruebas a los mismos animales y se extraerán muestras de tejidos de todos ellos, de forma que se obtenga la mayor cantidad posible de datos de cada uno, lo que reduce la cantidad total. El diseño experimental y el cálculo del número de animales ha sido revisado por un experto."

**Fila 36:** "Refinamiento" (1/2) Se explican las medidas específicas para minimizar los efectos adversos, teniendo en cuenta todos los que se han identificado. No son medidas de refinamiento específicas las declaraciones de que se cumple la normativa, se dispone de servicio veterinario, de experiencia o de personal capacitado, pues son requisitos básicos indiscutibles apara plantearse realizar un proyecto con animales vivos.

**Ejemplo** "Se manipularán adecuadamente y se mantendrán alojados de forma que favorezca la interacción para reducir el nivel de estrés. Previamente a la realización de las pruebas natatorias, se llevará a cabo un proceso de adaptación gradual al medio acuático alargando progresivamente los tiempos de permanencia. Se utilizará anestesia durante los

procedimientos quirúrgicos y las pruebas de imagen. Los animales recibirán analgesia antes y después de la cirugía para minimizar el dolor y sufrimiento.

Para salvaguardar su bienestar, se realizará el seguimiento frecuente de los animales, registrando los parámetros de bienestar apreciados en las hojas de control, para asegurar que ninguno rebasa los niveles predeterminados y en caso de rebasarse el nivel determinado como punto final del procedimiento o si se presentan efectos adversos no previstos, serán sacrificados.

Se explorarán de forma continuada las oportunidades para refinar los procedimientos y se aplicarán cuando sea posible. También se revisarán regularmente las publicaciones para asegurar que los procedimientos aplicados son tan refinados como sea posible y acordes con las buenas prácticas recomendadas. El grupo de investigación estará en contacto con entidades y profesionales especializados, con vistas a aplicar cualquier medida de refinamiento que pueda surgir mientras dure el estudio."

**Fila 38** "Refinamiento" (2/2). Se explican la elección de especies y las etapas de vida correspondientes.

**Ejemplo** "Para este estudio se ha seleccionado una línea genéticamente modificada con características similares a las prestadas por los pacientes de XXX. La elección de estos ratones permite valorar los cambios en el comportamiento como resultado de la mutación del gen XX. Por ello es el modelo más apropiado para alcanzar los objetivos del estudio. Se utilizan ratones jóvenes porque las deficiencias cognitivas y de comportamiento que se producen en la enfermedad objeto del estudio, se observan en niños afectados".

#### **2. Validación**

En la dirección indicada se ofrece la opción de subir el archivo. Si algún campo no es correcto, devolverá el mensaje indicando los errores a corregir. En caso contrario indicará que no hay errores de validación y podrá enviarse el RNT para su publicación. https://webgate.ec.europa.eu/envdataportal/web/resources/public/alures/nts/validate

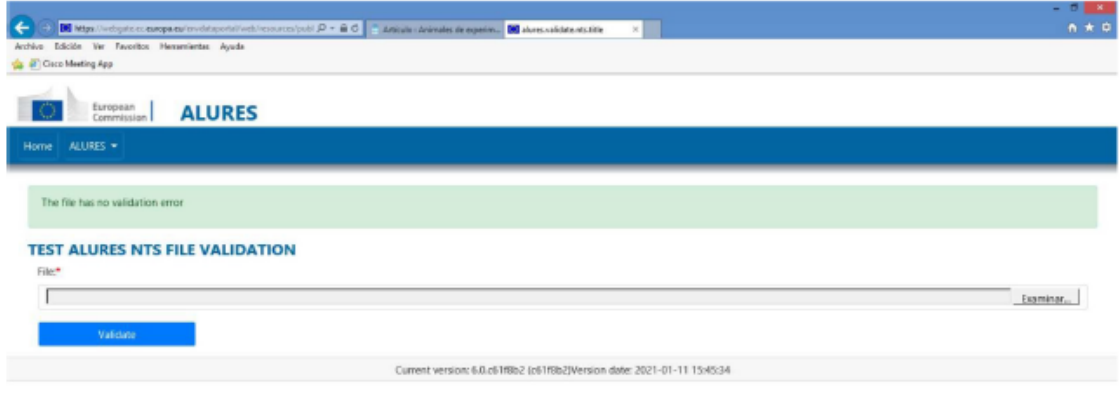

# **3. Envío del Resumen No Técnico al Organismo Competente de la Junta de Extremadura.**

El Resumen No Técnico es uno de los documentos que se incluye en los trámites para solicitar la autorización de Proyectos al Organismo Competente de la Junta de Extremadura, que deberá remitirse a la dirección [programas.sanidad@juntaex.es,](mailto:programas.sanidad@juntaex.es) indicando en el asunto del mensaje "Resumen no técnico del Proyecto EX2021… (referencia del proyecto)".